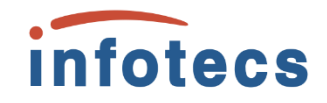

**Елена Новикова** руководитель продуктового направления

# **Как интегрировать информационную систему организации с государственными сервисами через СМЭВ**

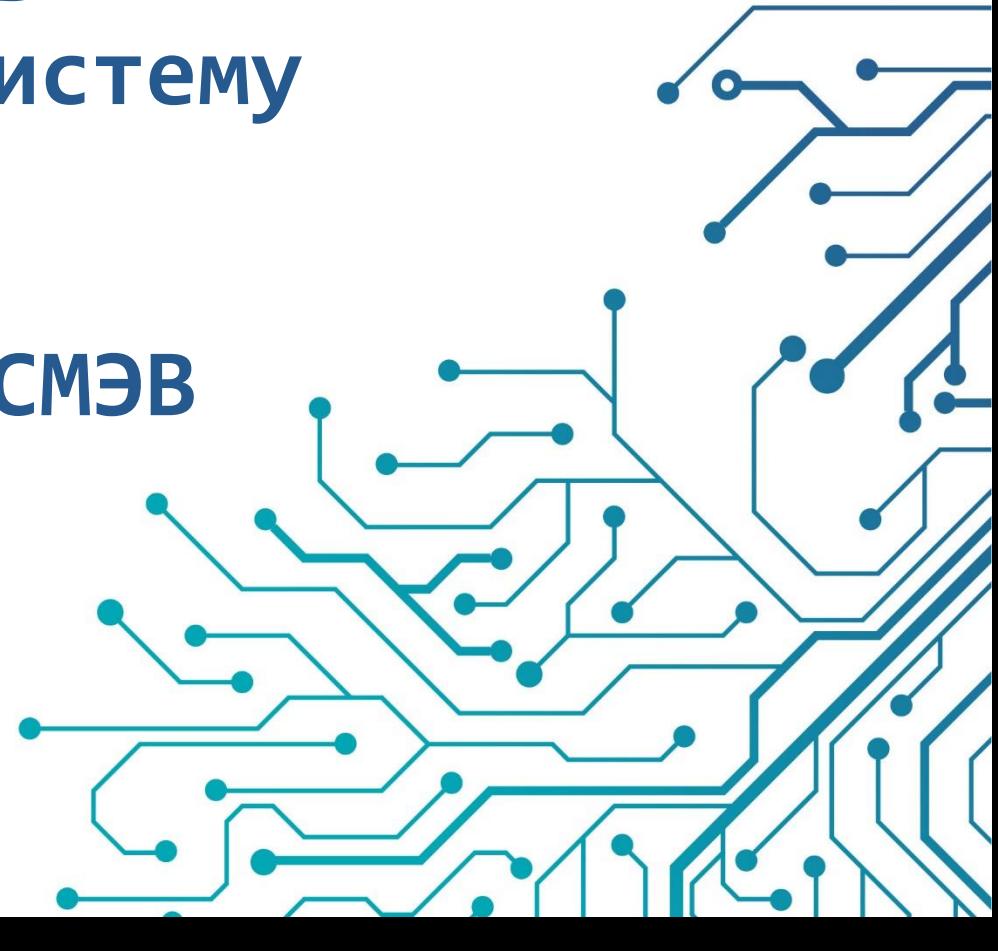

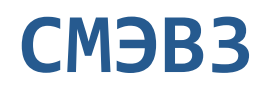

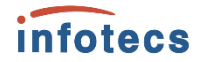

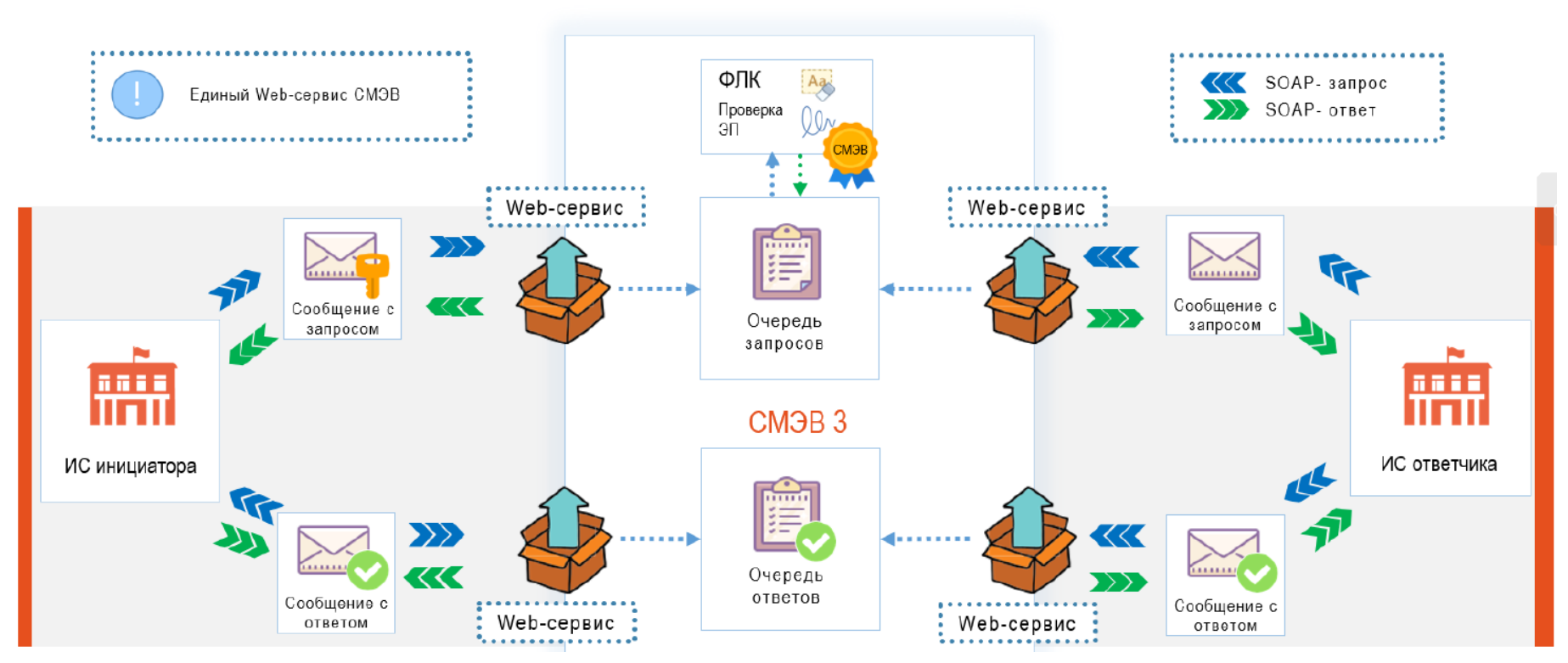

### **SOAP API СМЭВ3**

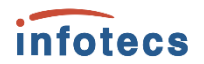

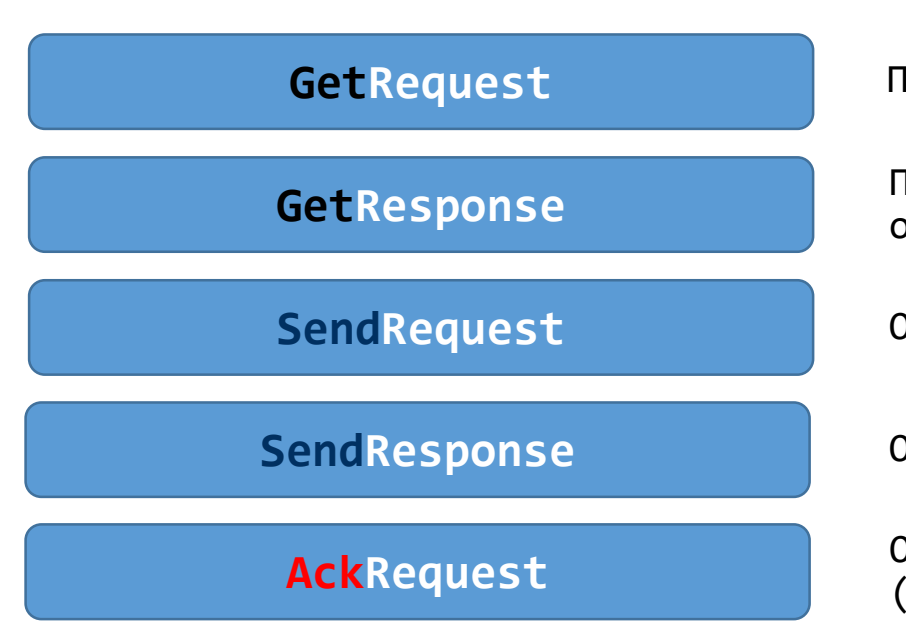

Получение запросов из очереди

Получение ответов/статусов из очереди

Отправка запроса в очередь

Отправка ответа в очередь

Отправка подтверждения (получения запроса/ответа/статуса)

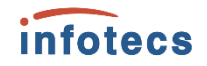

### **Запросы Поставщиков сведений (инициатор ответа)**

### **Запросы Потребителей сведений (инициатор запроса)**

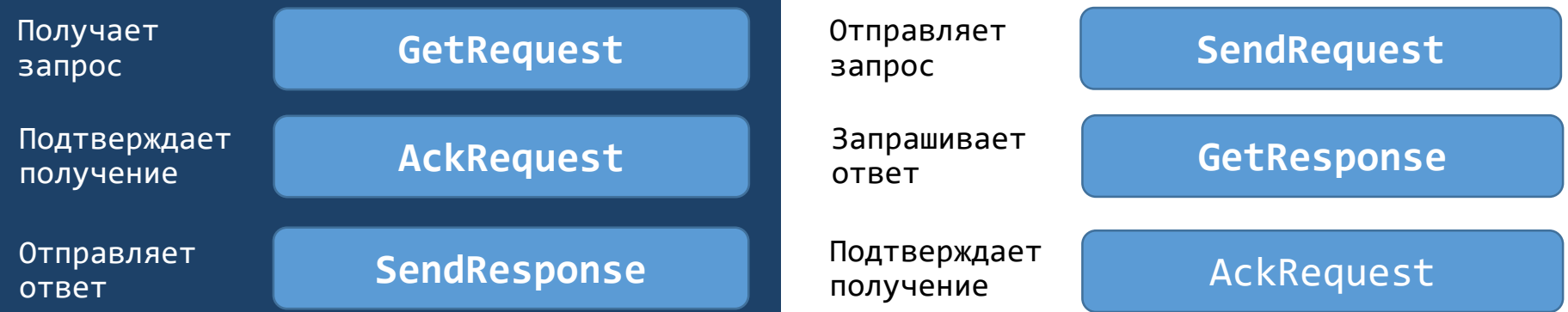

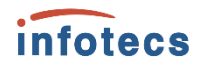

# **Диаграмма последовательности работы со СМЭВ**

Сторона Поставщика сведений

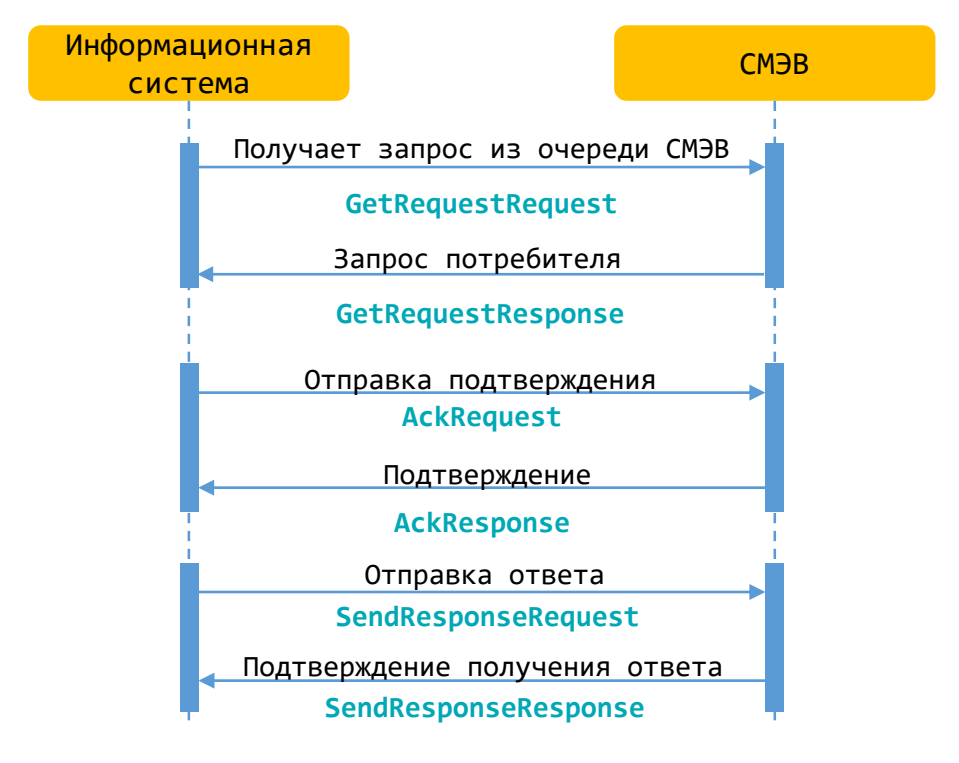

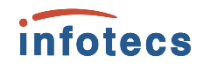

# **Диаграмма последовательности работы со СМЭВ**

Сторона Потребителя сведений

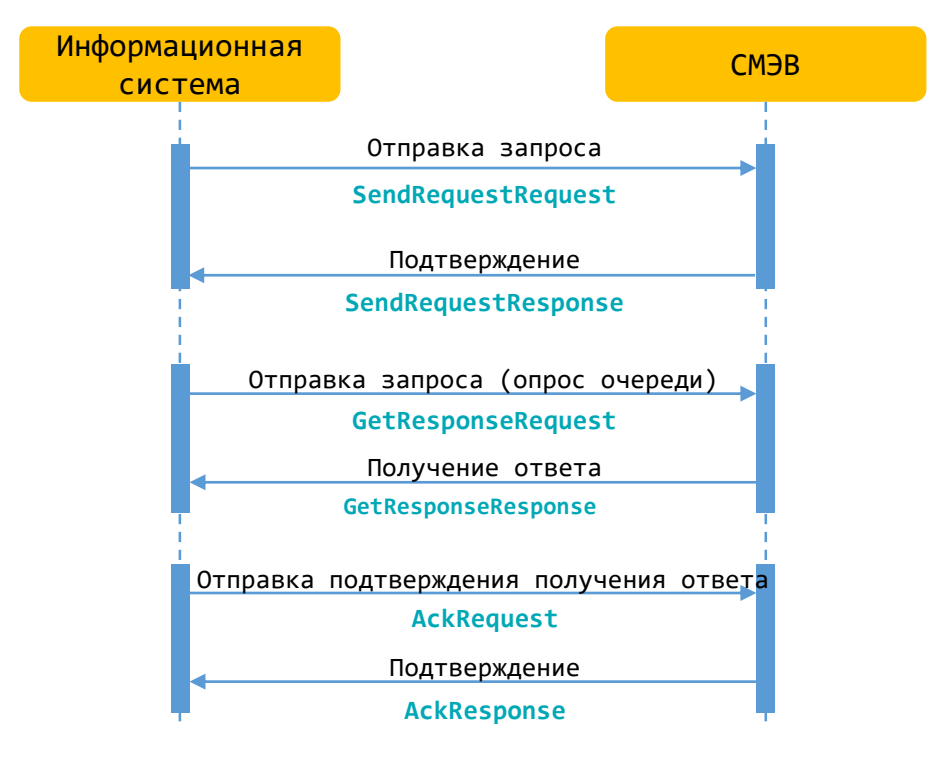

# **Конверт сообщения в СМЭВ**

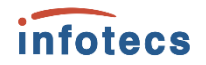

Для работы со СМЭВ информационная система должна сформировать конверт для отправки сообщения и загрузить файлы на файловое хранилище СМЭВ

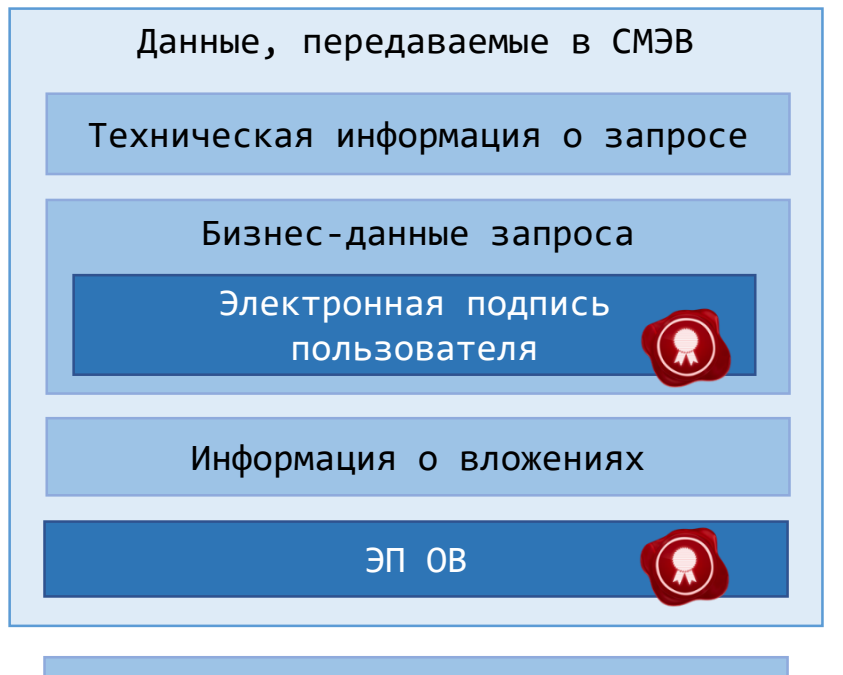

Загрузка вложений на FTP

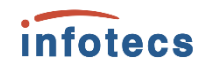

# **Загрузка вложений на сервер СМЭВ**

**Вложения до 5 мб**

Передаются в самом конверте СМЭВ в виде MTOM

Способ загрузки вложений зависит от их размера

**Вложения больше 5 мб**

Загружаются на файловое хранилище СМЭВ

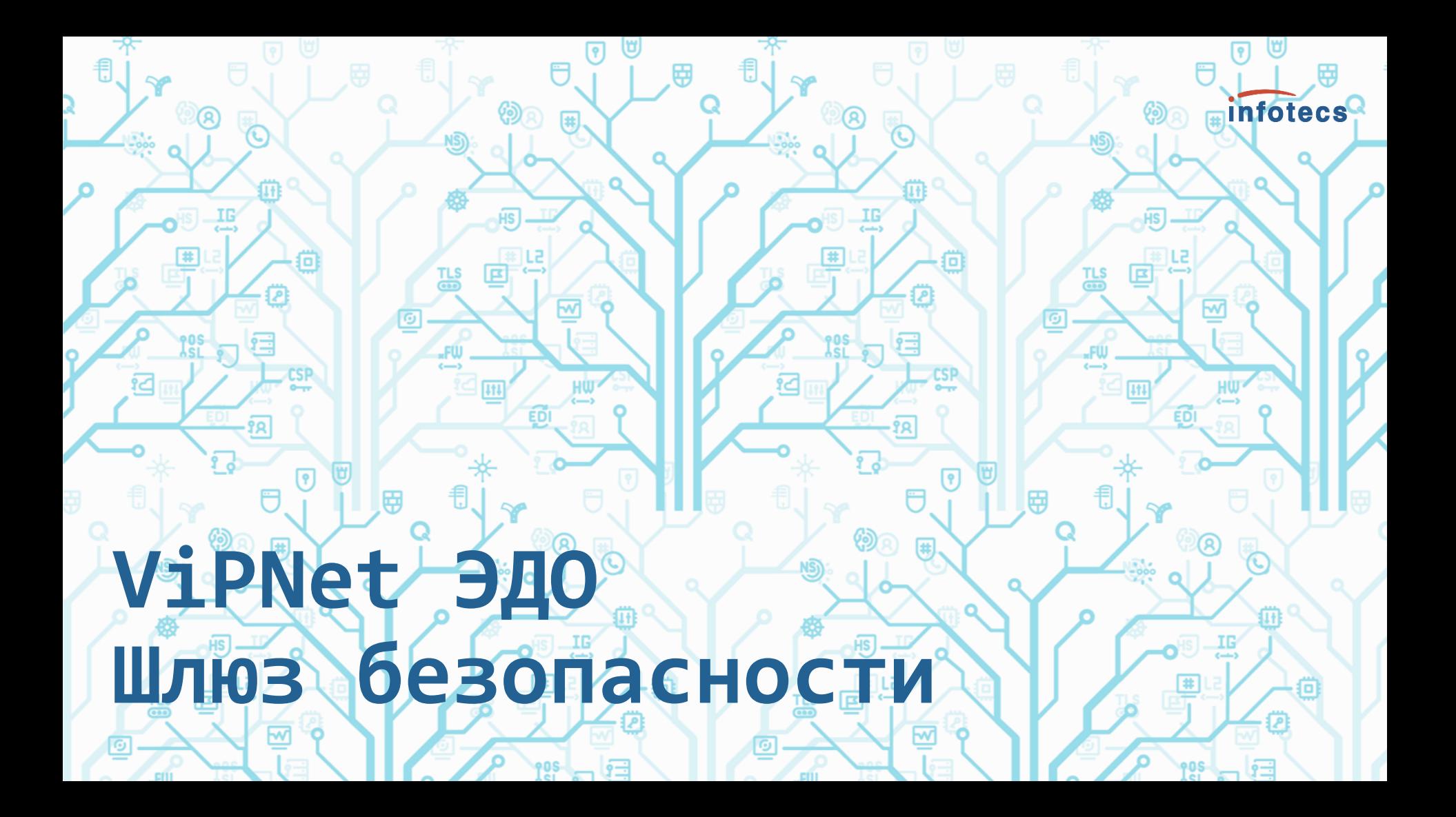

### **Подключение ИС организации**

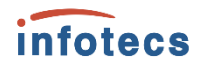

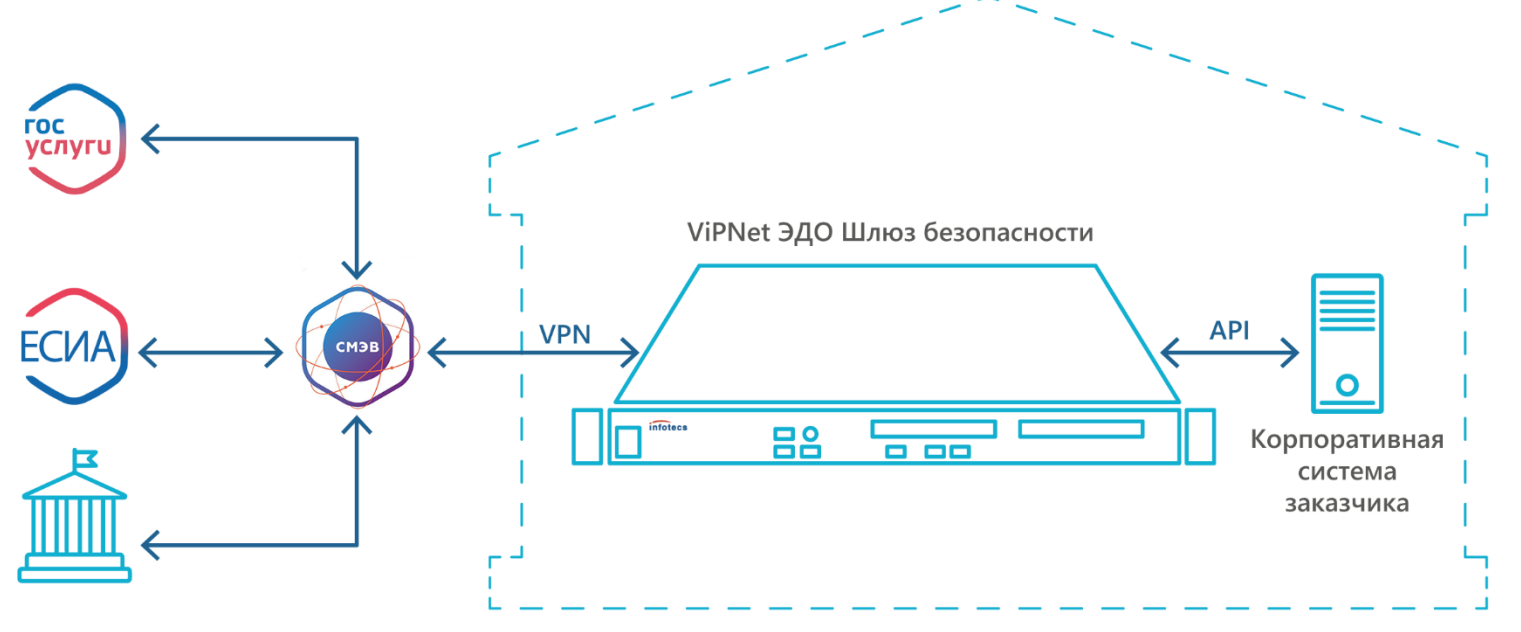

Контролируемая зона

- o *Отказоустойчивость (кластеризация)*
- o *Масштабируемость решения (можно несколько ПАК в одну систему объединить)*
- o *Возможность подписи больших вложений (PKCS7)*
- o *Размер вложений для сценариев SMEVproxy не ограничен (зависит от объема оперативной памяти)*
- o *Быстрая подпись запросов (XML) до 1000 запросов (1 кб) в сек (4 потока)*

# **ViPNet ЭДО Шлюз безопасности**

- o Является базовым ядром при создании СМЭВ-системы организации
- o СКЗИ и средство ЭП по классу КС3
- Зарегистрирован в Едином реестре российских программ для ЭВМ и баз данных № 3276
- o Зарегистрирован в реестре Минпромторга
- o Исполнения: ПАК (КС3), VA (КС1)
- o Заверяет электронной подписью организации (ЭП -ОВ) запросы и ответы, отправляемые по каналам СМЭВ в другие организации
- Проверяет подпись СМЭВ на входящих сообщениях от СМЭВ
- o Формирует и проверяет ЭП в соответствии с ГОСТ Р 34.10-2012
- o ГОСТ 34.12-2018, ГОСТ 34.13-2018

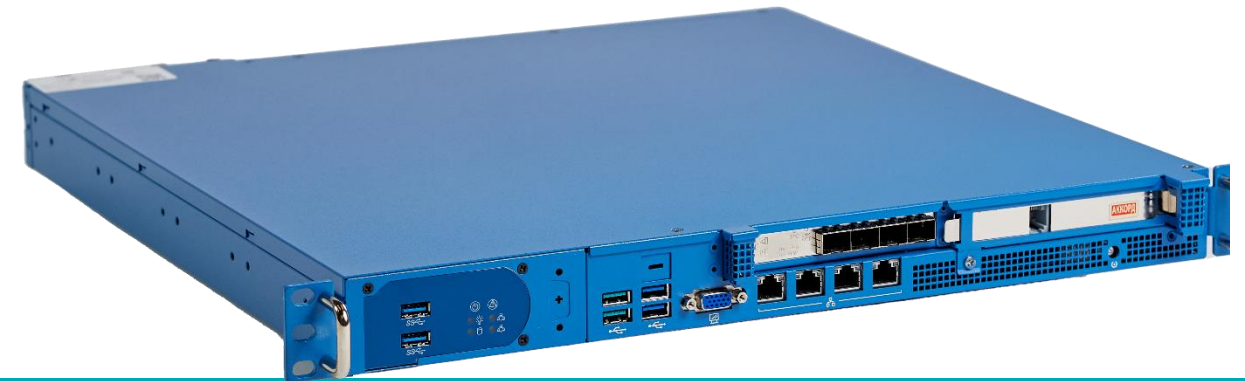

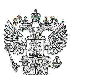

ФЕЛЕРАЛЬНАЯ СЛУЖБА БЕЗОПАСНОСТИ РОССИЙСКОЙ ФЕЛЕРАНИИ

Система сертификации РОСС RU.0001.030001

#### СЕРТИФИКАТ СООТВЕТСТВИЯ

Регистрационный номер СФ/124-4317

Действителен до "01" июля 2024 г.

Вылан Акционерному обществу «Информационные технологии и коммуникационные системы», Обществу с отоаниченной стветственностью «Линия защиты».

Настоящий сертификат удостоверяет, что программно аннаратный комплекс ViPNet EDI Soap Gate 3 (VIPNet ЭДО Шлюз Безонасности 3) в комплексации согласно формуляру ФРКЕ.00197-01 30 01 ФО с учётом извешения об изменении № 4 ФРКЕ.00197.FB.4-2022

соответствует Требованиям к средствам криптографической защиты информации, предназначенным для защиты информации, ис содержащей сведений, составляющих государственную тайну, класса КСЗ, Требованиям к средствам электронной подписи. утверждённым приказом ФСБ России от 27 декабря 2011 г. № 796, установленным для класса КСЗ, и может использоваться для криптографической защиты (пычисление значения хашфункции для файдов и данных, содержащихся в областях оперативной памяти, реализация функций электронной подники в соответствии с Федеральным законом от 6 апреля 2011 г. Ne 63-ФЗ «Об электронной поличен»: создание электронной подписи, процерка электронной полписи) информации, не солержащей сведений, составляющих государственную тайну,

Сертификат выдан на основании реаультатов проведенных Обществом с ограниченной ответственностью «СФБ Лаборатория»

сертификационных непытаний образцов продукции - NoNo 927-000503, 927-000504

Безопасность информации обеспечивается при использовании комплекса в соответствои требованиями эксплуатационной документации согласно формуляру ФРКЕ 00197-01-30-01 ФО с учётом извешения об изменении № 4 ФРКЕ 00197. FB 4-2022.

Временно исполняющий обязанности начальника Центра защиты информации и специальной связи ФСБ России

И.Ф. Качалин

*infotecs* 

от "30" авгиста 2022 г.

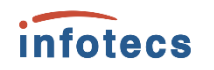

### **Что входит в комплект поставки?**

- o ViPNet ЭДО Шлюз безопасности (ПАК/VA)
- o Установочные дистрибутивы и лицензии для: API
- o Подробная документация
- Сертификационная
	- DI ViPNet EDI Soap Gate 3 (ViPNet ЭДО Шлюз безопасности 3). Правила пользования ViPNet EDI Soap Gate 3 (ViPNet ЭДО Шлюз безопасности 3). Технические условия WiPNet EDI Soap Gate 3 (ViPNet ЭДО Шлюз безопасности 3). Формуляр
- Руководства администратора
- **DE VIPNet ЭДО АРМ Контроль 3. Руководство администратора**
- и ViPNet ЭДО Шлюз безопасности 3. Руководство администратора
- Руководства разработчика
	- ViPNet EDI. Справочник разработчика XSDUnit (REST API)
	- ViPNet EDI. Справочник разработчика proxySMEV (SOAP API)

# **ViPNet Шлюз безопасности ЭДО**

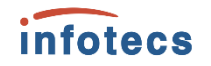

### **SMEVProxy (SOAP API)**

Прозрачный сервер для общения со СМЭВ, часть задач мы берём на себя

**Сертифицированное решение**, которое предоставляет **два** варианта API для быстрой интеграции со СМЭВ

#### **XSDUnit (REST API)**

Универсальный модуль для взаимодействия со СМЭВ, где мы сделаем за вас почти всё и даже чуть больше

# **SMEVProxy VS XSDUnit**

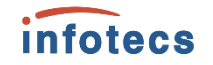

#### SMEVProxy XSDUnit

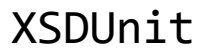

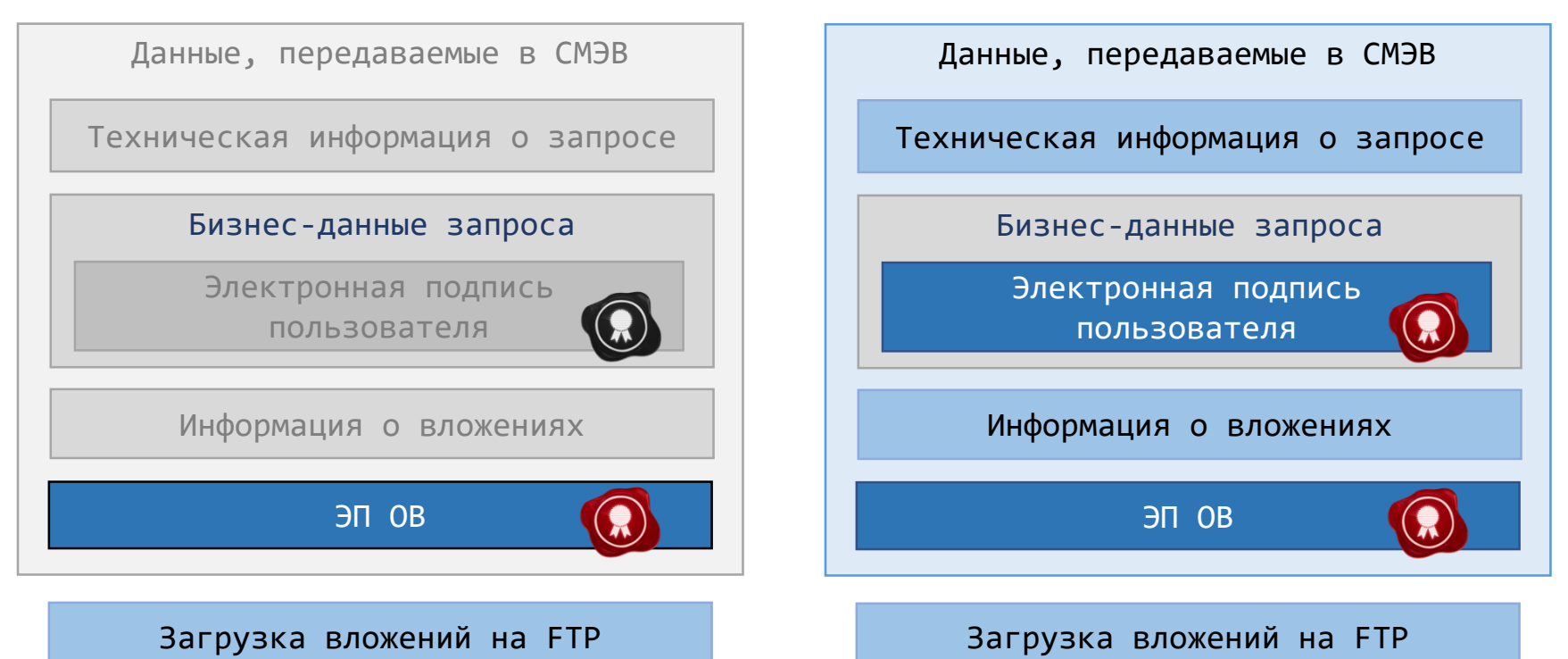

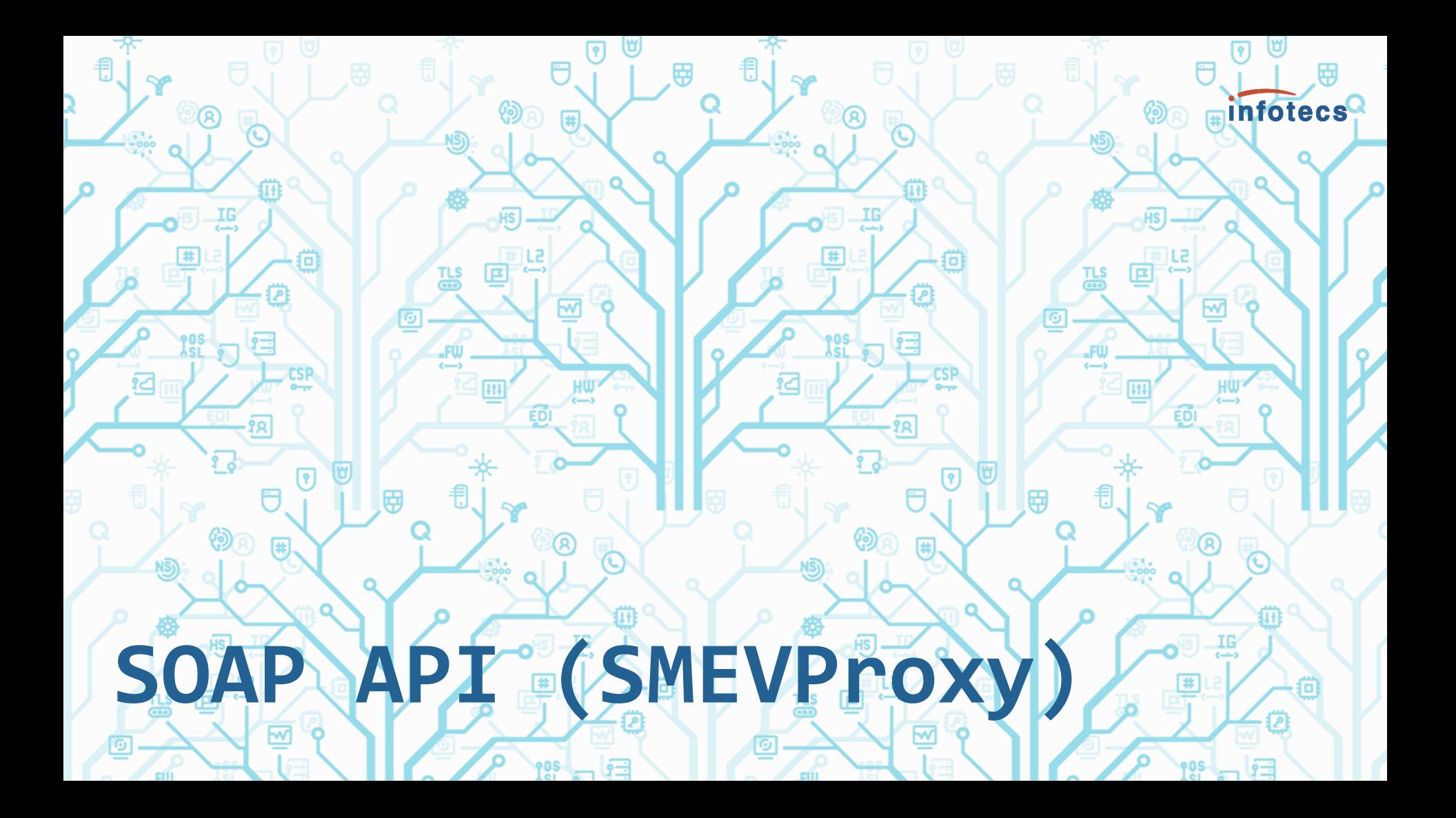

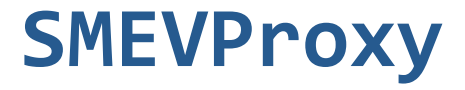

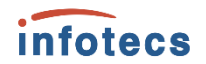

#### **SOAP API**

Повторяет API СМЭВ

**Быстрый и простой**

Сервис проксирует запросы в СМЭВ. Ничего не сохраняет

Некоторые характеристики сервиса

#### **Масштабируемый**

Позволяет увеличивать нагрузку путем установки нескольких одинаковых серверов

#### **Самостоятельный опрос СМЭВ**

Информационная система сама выполняет каждый шаг в работе со СМЭВ

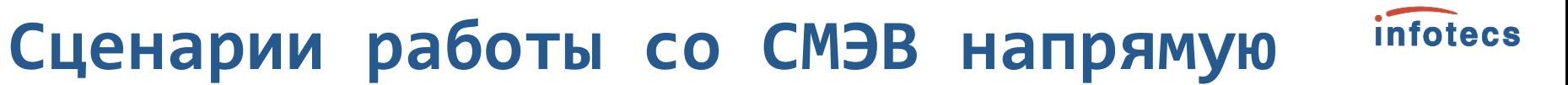

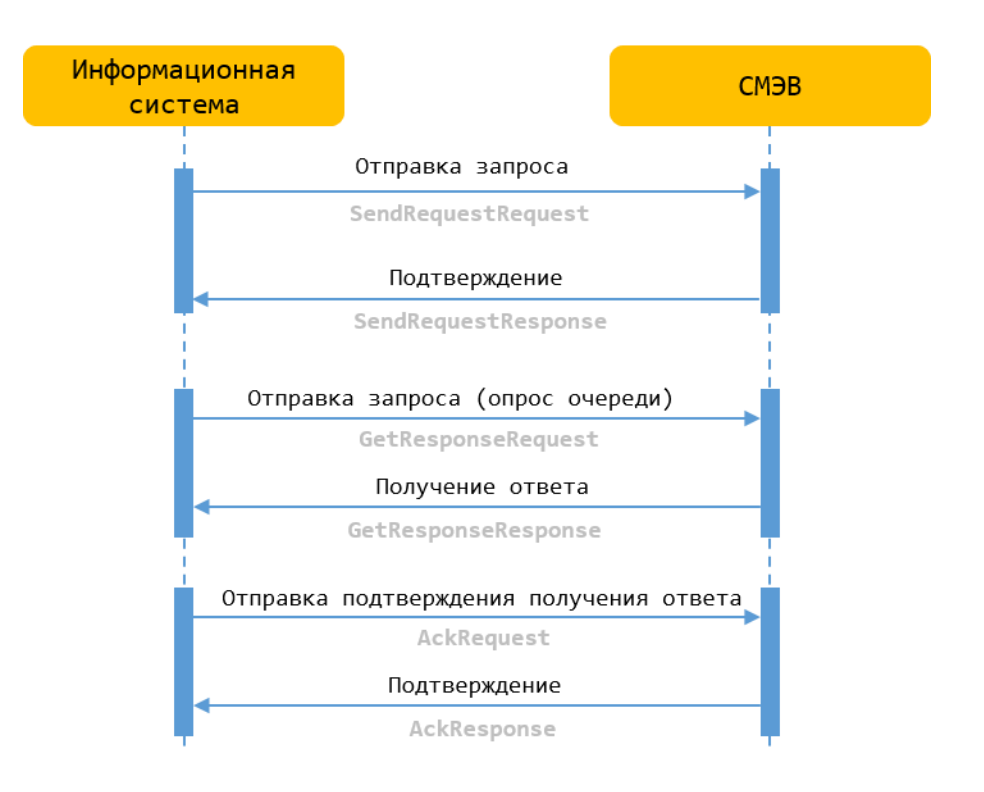

# **Сценарии работы со SMEVProxy**

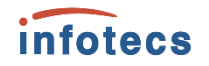

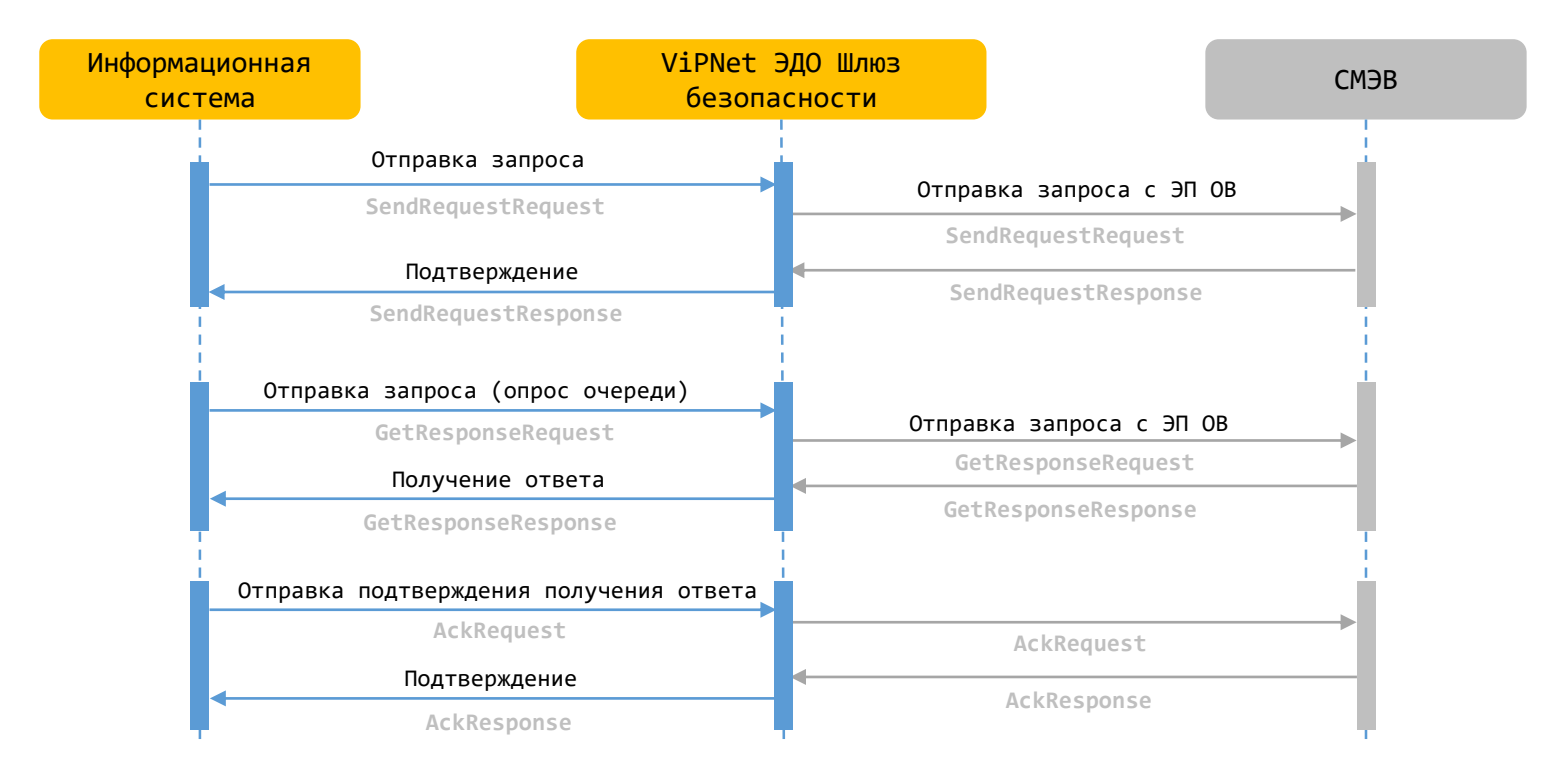

### **Состав стенда**

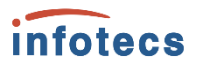

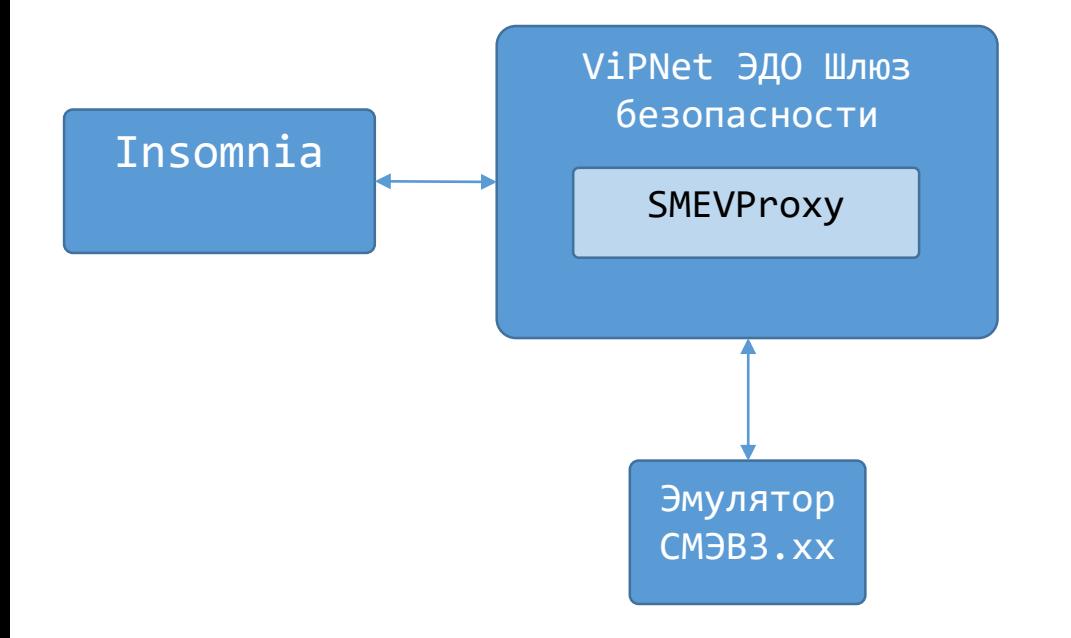

- o **ViPNet Шлюз безопасности ЭДО**
- o **SMEVProxy** Модуль в составе ViPNet ЭДО Шлюз безопасности
- o Вид сведений ФНС «Сведения о банковских счетах (депозитах) организации»
- o **Эмулятор СМЭВ 3**
- o **Insomnia**

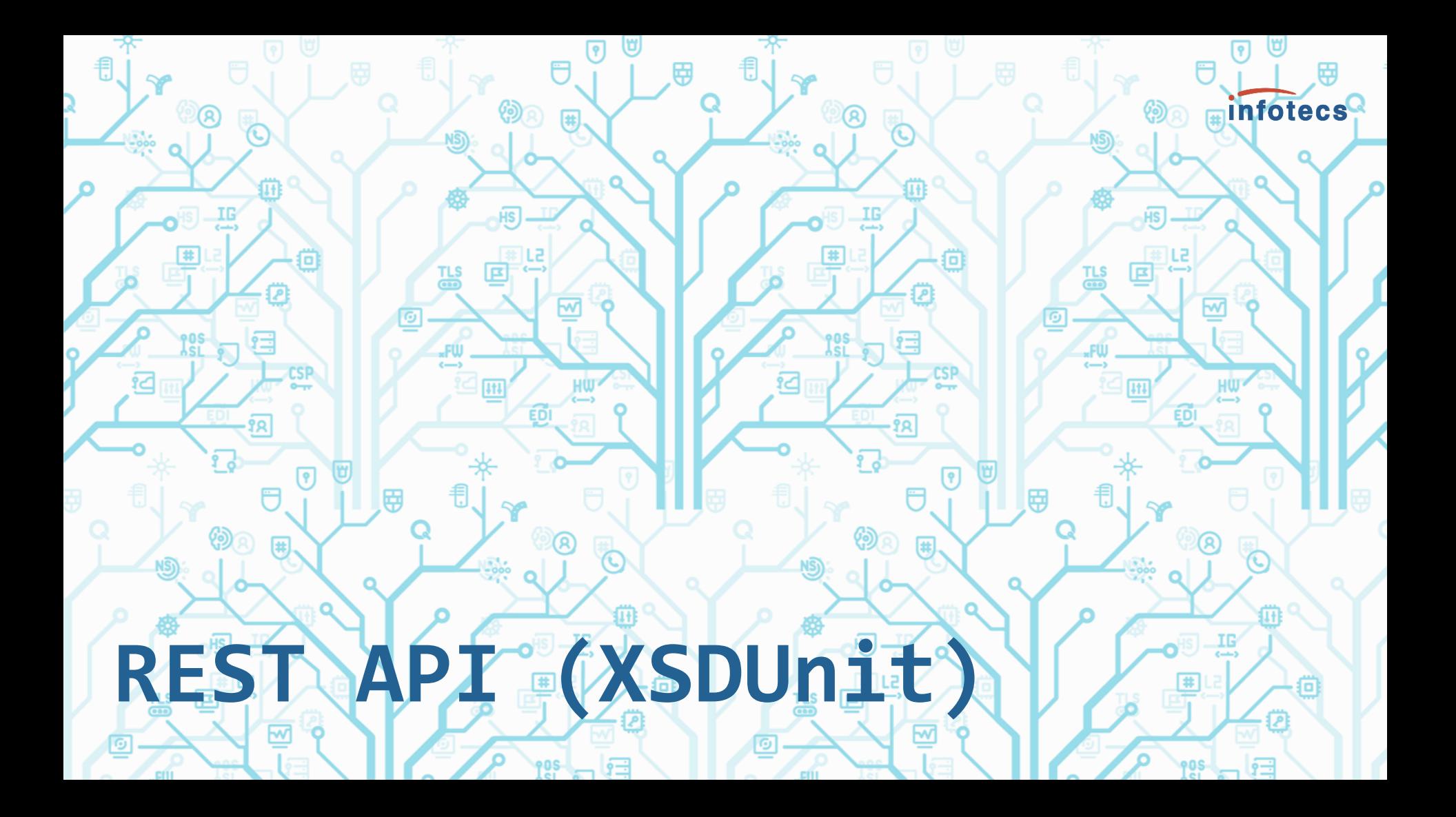

# **XSDUnit**

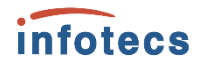

#### **REST API**

Специально разработан для удобства интеграции

**Проверка ФЛК**

Сервер проверит данные на соответствие схеме запроса

Некоторые характеристики сервиса

#### **Хранение информации о запросах**

Все запросы хранятся на сервере. Администратор системы может просматривать историю с помощью ViPNet ЭДО АРМ Контроль

#### **Автоматический опрос СМЭВ**

Каждый этап работы со СМЭВ мы берем на себя, пользователь получает внутренний статус запроса и ответ на него

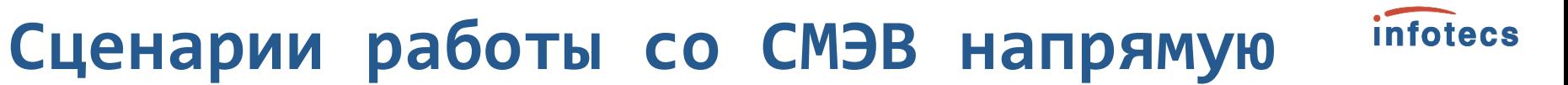

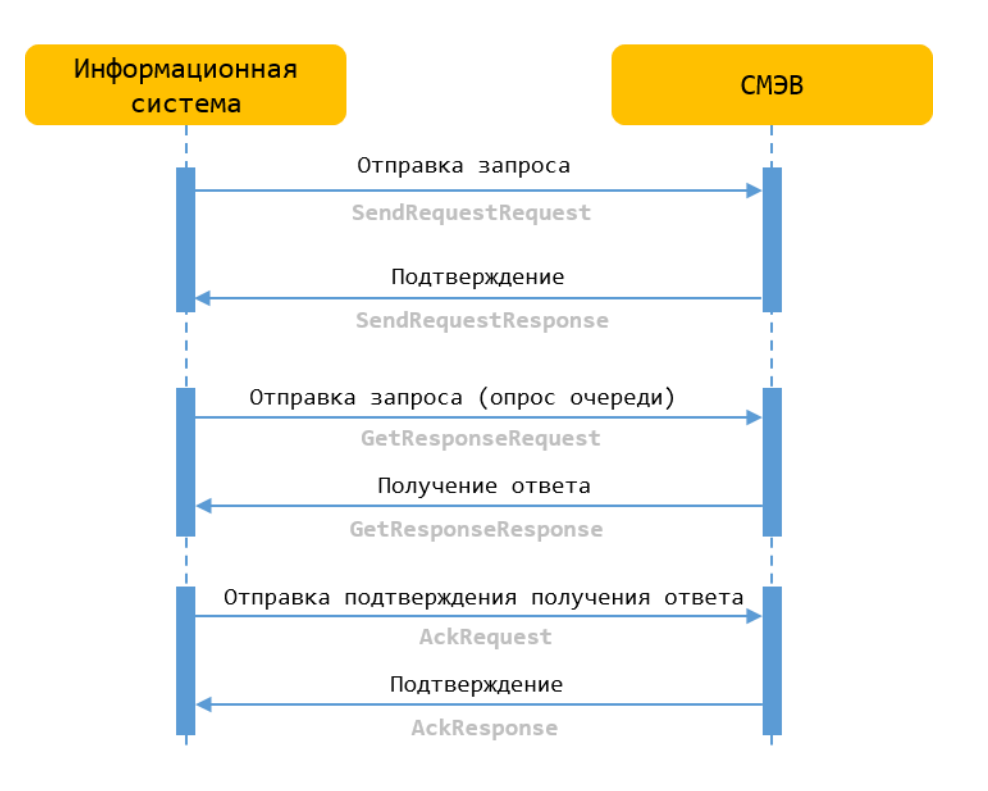

# **Сценарии работы с XSDUnit**

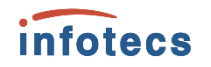

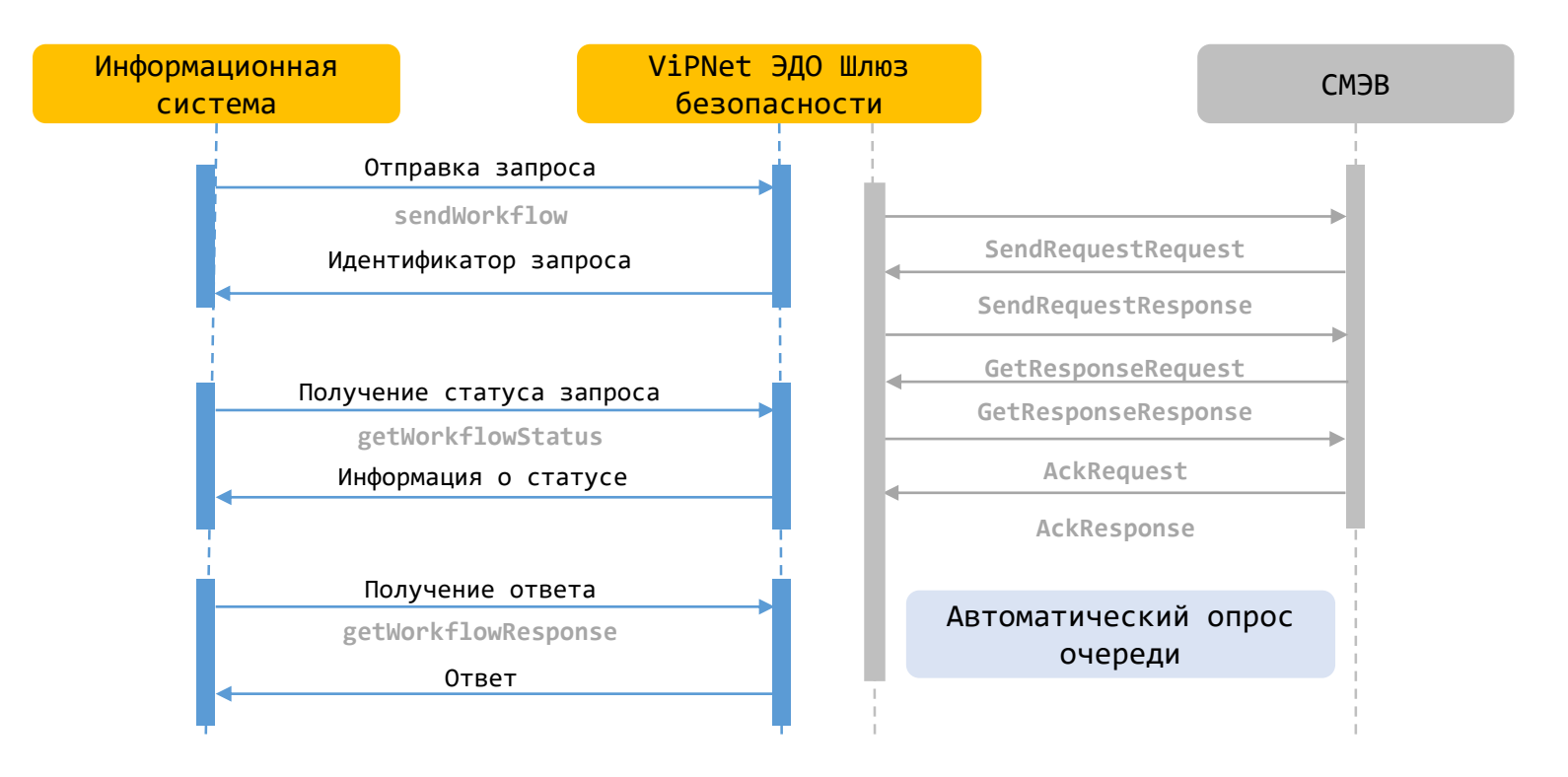

### **Состав стенда**

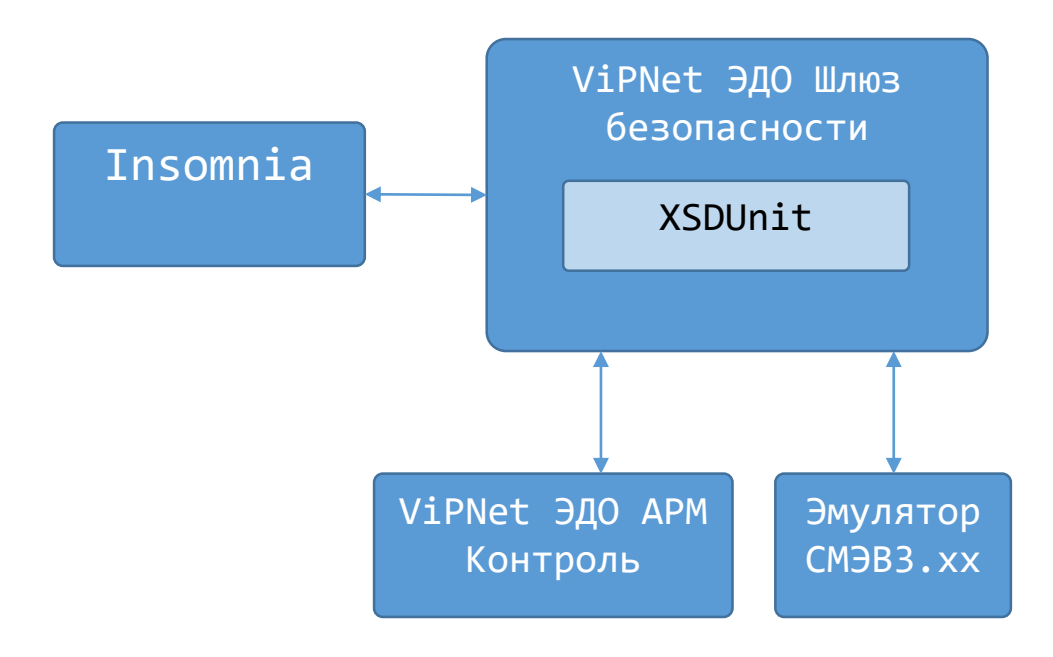

- **Infotecs**
- o **ViPNet Шлюз безопасности ЭДО**

o **XSDUnit** Отдельный модуль в составе ViPNet ЭДО Шлюз безопасности

- o **ViPNet ЭДО АРМ Контроль** АРМ Администратора
- o **ЛКУВ** Виды сведений (поиск) Для доступа к руководству пользователя Вида сведений ФНС «Сведения о банковских счетах (депозитах) организации»
- o **Эмулятор СМЭВ 3**
- o **Insomnia**
- o **Encode & Decode Base64**

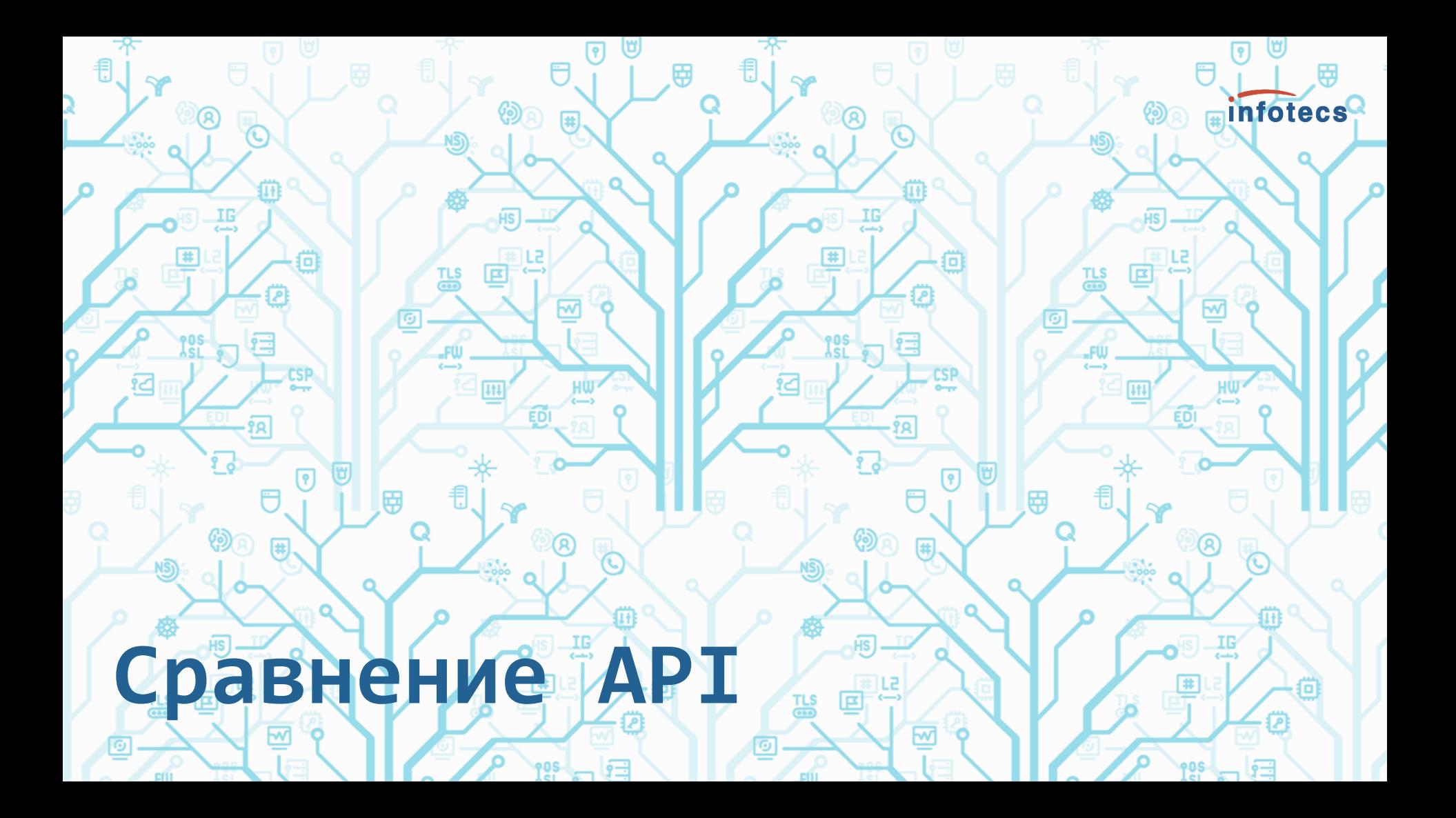

# **SMEVProxy VS XSDUnit**

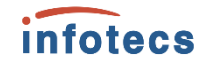

#### SMEVProxy XSDUnit

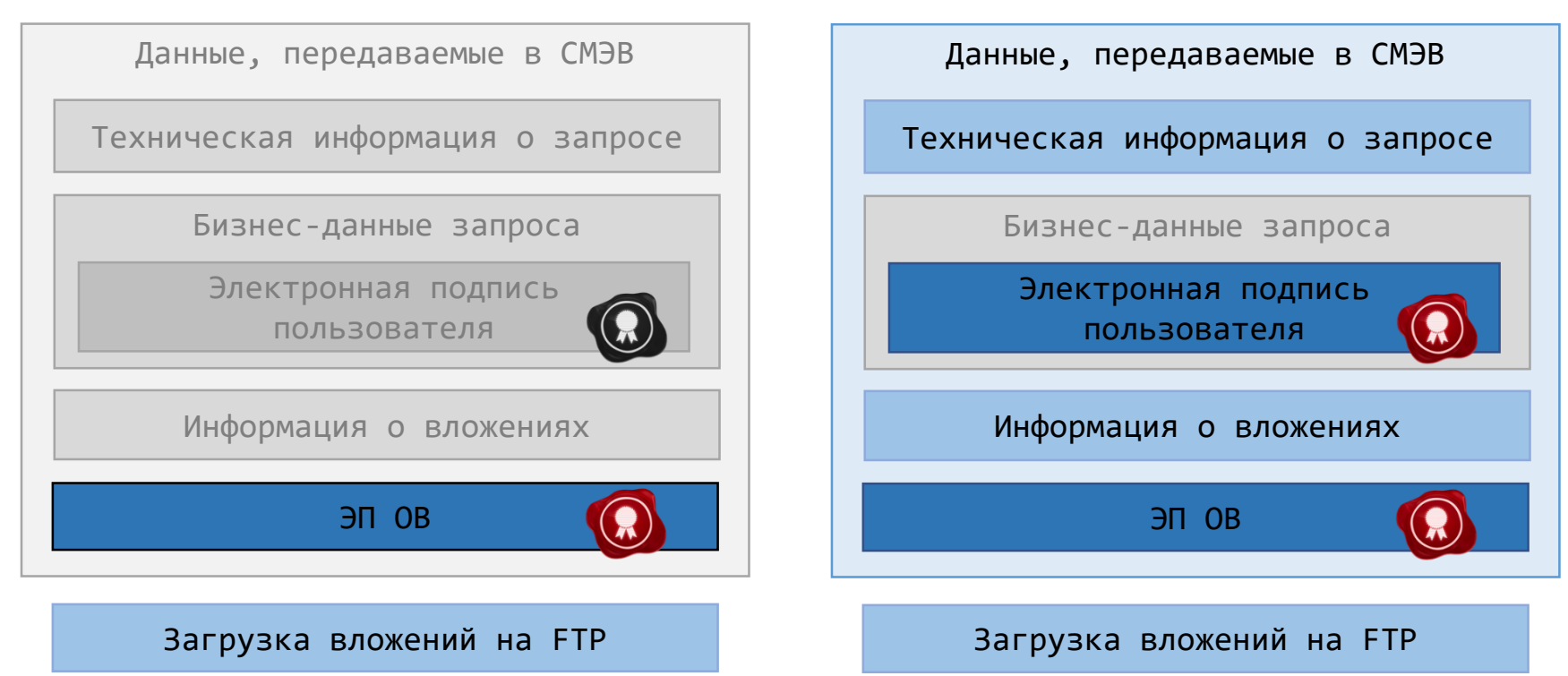

# **Сравнение API**

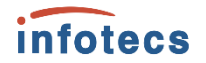

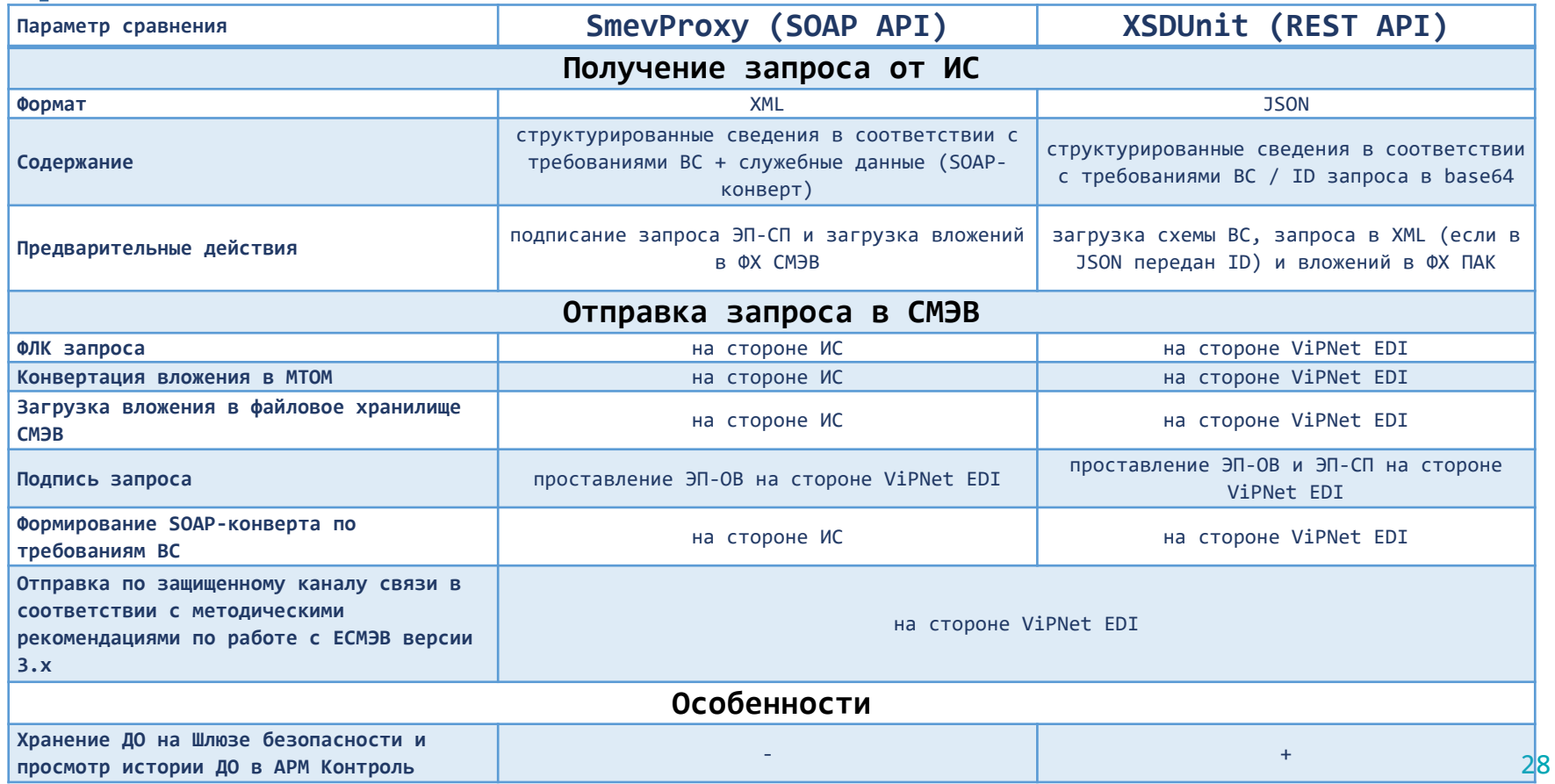

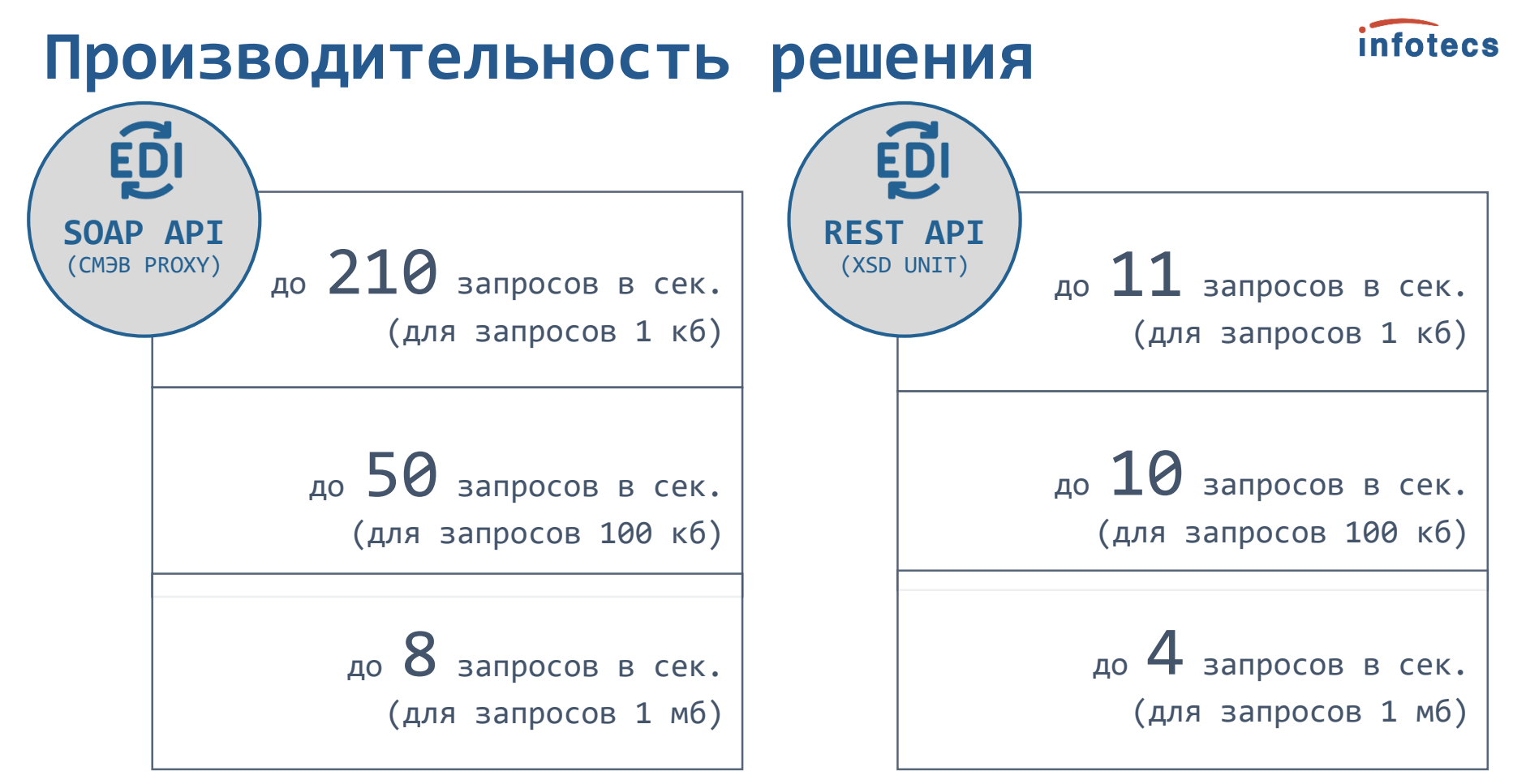

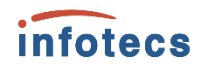

# **Сравнение функций, выполняемых SMEVProxy и XSDUnit**

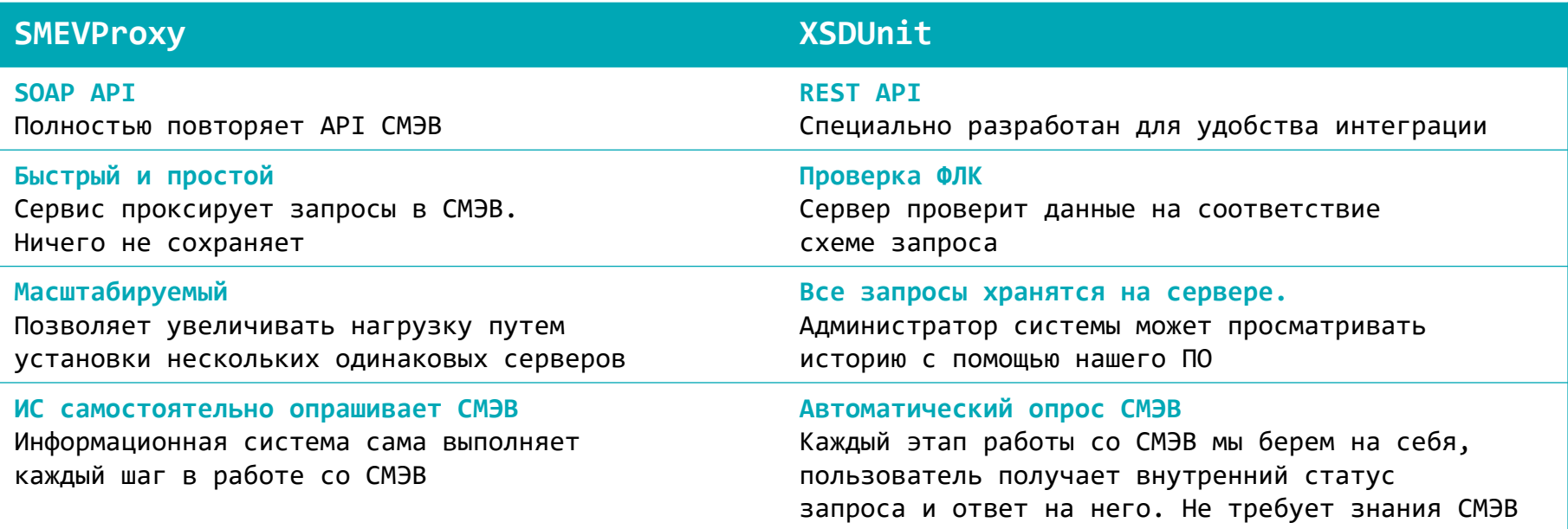

**Оба решения являются сертифицированными!**

### **Технологическое партнерство**

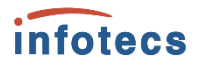

Компании - разработчики собственных решений, где предполагается встраивание продуктов ИнфоТеКС (компонентов ViPNet, крипто-библиотек и других продуктов ViPNet)

 $(2)$ 

Компании – разработчики аппаратных платформ и программных компонент, которые могут быть использованы в собственных продуктах ИнфоТеКС

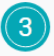

Компании, участвующие в технологических испытаниях по проверке на совместимость своего продукта с продуктом ИнфоТеКС

Компании, предлагающие иные формы сотрудничества

Отправить заявку:

<https://infotecs.ru/partners/become-technology-partner/>

Techrequest@infotecs.ru

# **Преимущества ViPNet EDI**

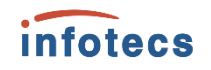

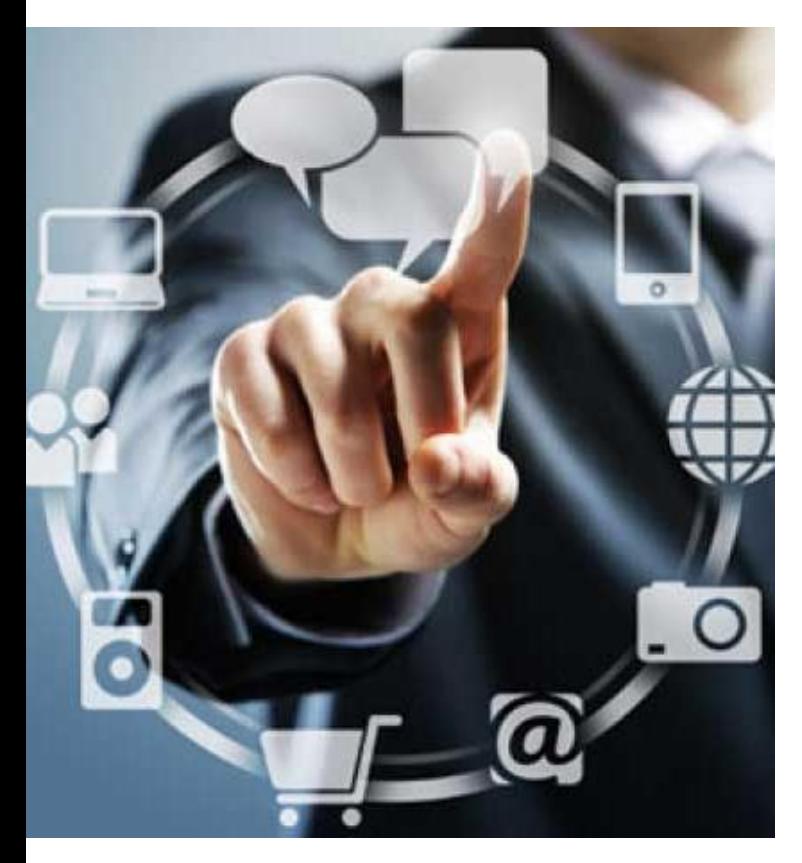

- o Автоматизирует процесс запроса и предоставления сведений из БД государственных органов
- o Соответствует требованиям регулятора за счет применения сертифицированных СКЗИ
- o Обеспечивает уровень защищенности обрабатываемой информации по классу КС3
- o Подходит для внедрения в рамках программы импортозамещения
- o Не требует знаний, опыта работы с протоколами СМЭВ, отслеживания изменений в СМЭВ
- o Успешный опыт эксплуатации. С 2012 года разработаны и внедрены 55 государственных сервисов, 16 СМЭВ-систем в ФОИВ, 8 в КО

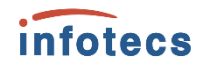

# **Ваша беззаботная работа со СМЭВ — наша забота**

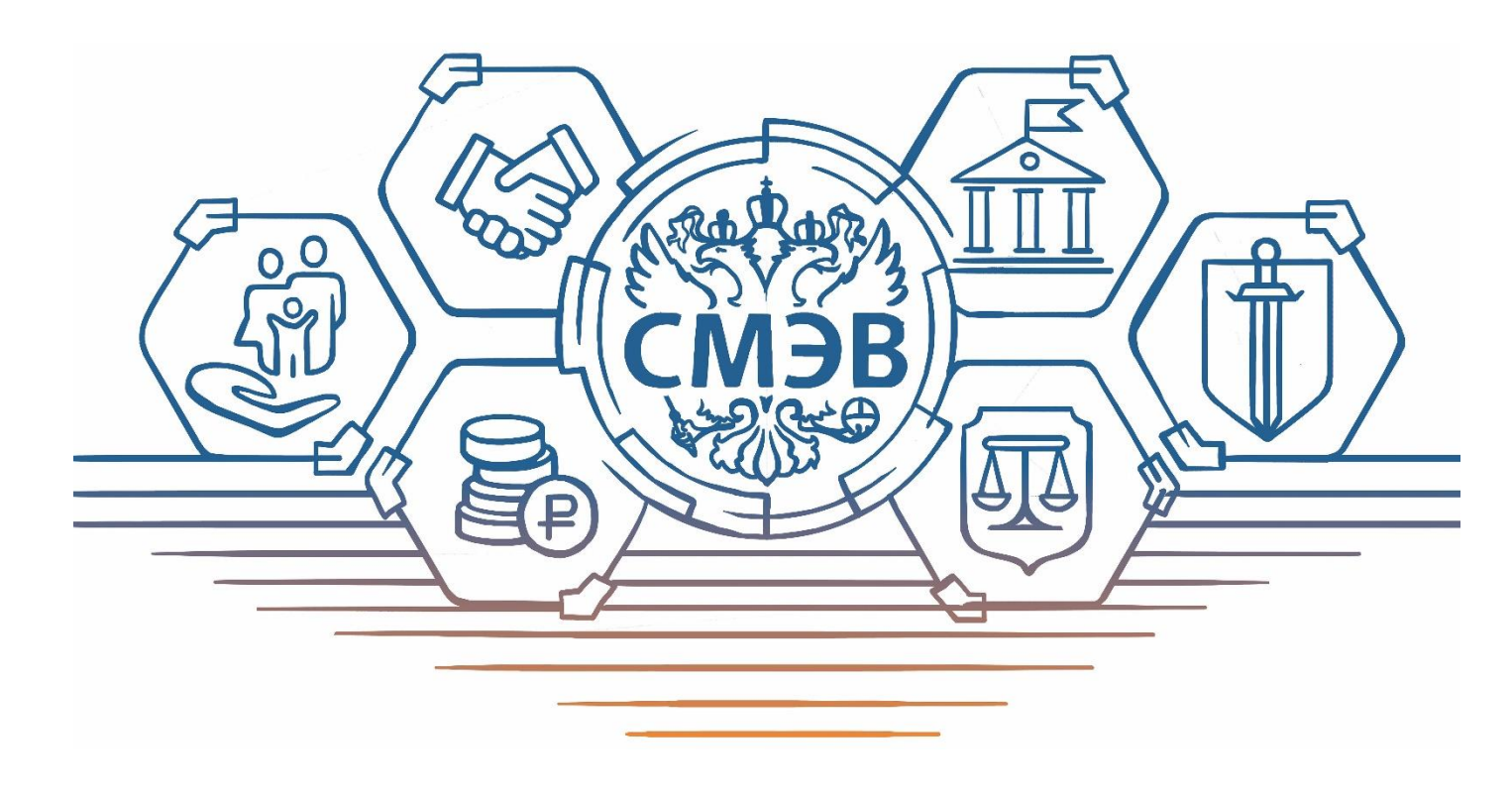

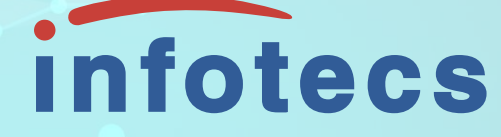

# Спасибо за внимание!

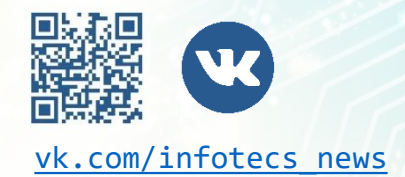

Подписывайтесь на наши соцсети

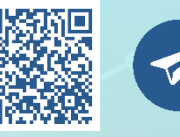

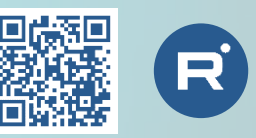

[vk.com/infotecs\\_news](https://vk.com/infotecs_news) [t.me/infotecs\\_official](https://t.me/infotecs_official) rutube.ru/channel/24686363